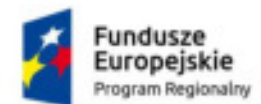

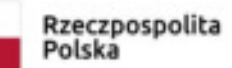

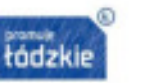

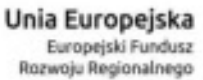

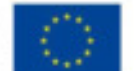

## **Załącznik 17 do OPZ**

## **Wymagania na Rozbudowę PACS/RIS**

Do obowiązków Wykonawcy w ramach niniejszego zadania należy dostawa licencji systemu PACS/RIS do siedziby Zamawiającego, spełniającego minimalne wymagania funkcjonalne określone poniżej oraz ich instalacja i konfiguracja w środowisku Zamawiającego.

## **A Wymagania ogólne**

- 1. Wszystkie elementy dostarczanego oprogramowania radiologicznego muszą być w języku polskim, z instrukcjami w języku polskim (dopuszcza się instrukcje w formie elektronicznej)
- 2. Wszystkie funkcje dostarczanego oprogramowania radiologicznego przeznaczone dla użytkowników mają być dostępne poprzez interfejs WWW bez potrzeby instalacji jakichkolwiek pluginów. Wyjątkiem jest oprogramowanie dla stacji diagnostycznych.
- 3. Klient systemu RIS, PACS, Dystrybucja obrazów, Stacji Diagnostycznej pracują na systemie Windows, Linux, Macintosh
- 4. Wykonawca dokona pełnej instalacji i konfiguracji dostarczonych urządzeń i oprogramowania oraz uruchomi wszystkie funkcjonalności systemu RIS/PACS.
- 5. Wykonawca (na własny koszt) dokona podłączenia do swojego systemu PACS wszystkich tych urządzeń akwizycyjnych wskazanych przez Zamawiającego, które posiadają DICOM.
- 6. System PACS musi być zintegrowany z urządzeniami DICOM, w zakresie minimum DICOM Storage, Dicom Query , Dicom Retrieve , Dicom MWL,
- 7. System RIS musi być zintegrowany z Systemem PACS. Integracja za pomocą HL7.
- 8. System RIS musi być połączony z systemem HIS. Integracja minimum za pomocą HL7.
- 9. Wykonawca zadba aby proces integracji systemu RIS z systemem HIS zakończył się powodzeniem. Nie dopuszcza się pomyłki systemu RIS dotyczącej błędnego skojarzenia rekordu danych pochodzących z RIS z rekordem w systemie HIS. Ogólnie: opis badania w RIS musi być przyporządkowany do prawidłowego pacjenta i jego pobytu w HIS.
- 10. Dopuszcza się by Wykonawca zainstalował oprogramowanie do dystrybucji badań na wszystkich istniejących stacjach diagnostycznych wskazanych przez Zamawiającego.
- 11. Wykonawca podłączy do systemu PACS urządzenia w standardzie DICOM które są podłączone do obecnego systemu zamawiającego na własny koszt.
- 12. Wykonawca przeniesie wszystkie dane medyczne i obrazowe pacjentów, dane medyczneh i obrazowe pacjentów archiwalnych z zachowaniem spójności danych z obecnie posiadanego systemu PACS – Exhibeon do nowo dostarczanego rozwiązania:
	- 12.1. przeniesienie danych medycznych zapisanych na macierzy,
	- 12.2. przeniesienie danych medycznych archiwalnych zapisanych na taśmach magnetycznych,
	- 12.3. udostępnienie przeniesionych danych w systemie informatycznym oraz poprzez przeglądarkę obrazów DICOM.
- 13. Zachowanie funkcjonalności posiadanego obecnie systemu PACS Exhibeon niezależnie od zastosowanego przez Wykonawcę rozwiązania.
- 14. Wykonawca w trakcie wdrożenia dostosuje szablony, sprawozdania, słowniki, szablony generowanych wydruków itp. do potrzeb Zamawiającego.
- 15. Wszystkie elementy sprzętowe muszą być fabrycznie nowe, nie powystawowe, nieużywane.
- 16. Wykonawca zmigruje dane z obecnego systemu PACS/RIS zamawiającegoW ramach rozbudowy systemu PACS/RIS wymaga się wdrożenia następujących funkcjonalności:

#### **B Rozbudowa systemu do obsługi pracowni diagnostycznej RIS - licencja typu Open**

- 1. Program posiada Polską pomoc kontekstową
- 2. Program posiada Polski interfejs użytkownika
- 3. Skróty klawiszowe definiowane na etapie wdrożenia
- 4. Program RIS działa na systemach operacyjnych Windows xp i nowszych, linux, mac
- 5. Możliwość rejestracji pacjenta na dowolnym komputerze w Zakładzie Diagnostyki Obrazowej i poza nim
- 6. Program wysyła badania na worklistę w momencie zapisu rejestracji lub w momencie rozpoczęcia wykonywania badania przez technika (opcja konfiguracyjna)
- 7. Program oznacza badanie jako zakończone jeśli system PACS poinformuje o przyjściu pierwszego zdjęcia, lub jeśli technik zakończy badanie (opcja konfiguracyjna)
- 8. Wygenerowane w systemie wydruki można zapisać lokalnie w formatach minimum: pdf, rtf, odt, docx, html, xls, csv
- 9. System identyfikuje i weryfikuje lekarzy zlecających na podstawie prawa wykonywania zawodu z wykorzystaniem słownika lekarzy zlecających
- 10. System identyfikuje jednostki zlecające na podstawie numeru umowy z NFZ, NIP, Regonu, skrótu
- 11. Kontrola wprowadzania danych uniemożliwiającą dwukrotne wprowadzenie do systemu pacjenta z tym samym numerem PESEL (za wyjątkiem pacjenta z zerowym numerem PESEL)

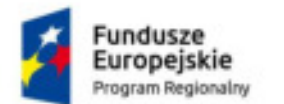

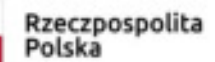

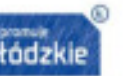

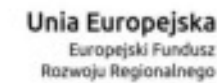

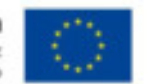

- 12. Kontrola wprowadzania danych uniemożliwiającą dwukrotne wprowadzenie do systemu lekarzy zlecających z tym samym numerem prawa wykonywania zawodu, weryfikacja sumy kontrolnej prawa wykonywania zawodu lekarzy
- 13. Kontrola wprowadzania danych uniemożliwiającą dwukrotne wprowadzenie do systemu jednostki zlecającej z tym samym numerem umowy z NFZ, NIPem, Regonem
- 14. System daje możliwość wprowadzenia pracowni
- 15. System daje możliwość wprowadzenia listy oddziałów
- 16. System daje możliwość wprowadzania jednostek kierujących
- 17. System daje możliwość wprowadzania lekarzy kierujących
- 18. System umożliwia definiowanie przyczyn anulowania badań
- 19. Po rozpoczęciu opisu, system uniemożliwia modyfikację rozpoczętego opisu przez innego lekarza niż autor opisu, wyjątkiem jest rola administratora opisów który może zawracać rozpoczęte opisy do powtórnej edycji
- 20. Wyszukiwanie nie jest zależne od wielkości liter
- 21. Wyszukiwanie nie jest zależne od polskich znaków diakrytycznych np. wpisując Brzeczyszczykiewicz uzyskamy dokładnie te same wyniki co dla Brzęczyszczykiewicz
- 22. System jest wyposażony w zaawansowaną wyszukiwarkę, która na podstawie wprowadzonych przez użytkownika fraz jest w stanie przeszukać wybrane obszary programu: rejestracje, opisy badań, gabinety, jednostki kierujące, lekarzy zlecających, wykonywane procedury, kody ICD9, ICD10, kartoteka pacjentów, opcje, pomoc
- 23. Zaawansowana wyszukiwarka jest przypięta do głównego okna i jest zawsze widoczna. Wyświetla wyniki w działach zgodnie z zadanymi filtrami, wraz z informacjami dodatkowymi. Kliknięcie w wynik otwiera miejsce występowania elementu, np. "kowalski" 3 wpisy w kartotece pacjenta, 5 wpisów w opisie zatwierdzonych ... wybór wpisu z zakładki opis otworzy opis wybranej pozycji, wybór z działu rejestracja otworzy rejestrację dla wpisu itp.
- 24. System umożliwia wczytanie elektronicznej umowy z funduszem NFZ (możliwość podpięcia umowy pod pracownie, ilość punktów pobierana jest na podstawie kodu produktu NFZ automatycznie z umowy NFZ)
- 25. System zapamiętuje ostatnio użyte kryteria wyszukiwania jak i konfigurację per użytkownik
- 26. Funkcje w zakresie kartoteki pacjenta:
	- 26.1. Dane podstawowe: Imię, nazwisko, PESEL, nazwisko panieńskie, płeć, data urodzenia, wiek
	- 26.2. Data urodzenia, płeć i wiek uzupełniają się automatycznie po wprowadzeniu poprawnego numeru pesel
	- 26.3. Dane dodatkowe: drugie imię, miejsce urodzenia, telefon komórkowy oraz stacjonarny, nr dowodu osobistego, nr paszportu, oddział NFZ, uwagi
	- 26.4. Uprawnienia dodatkowe: Nazwa dokumentu, nr dokumentu, ważność dokumentu od-do, typ dokumentu
	- 26.5. Typ dokumentu jest słownikiem zawierającym komplet podstaw uprawnień np.: honorowy dawca krwi, inwalida wojenny itd.
	- 26.6. Dane adresowe: adres zameldowania, tymczasowy, korespondencyjny
	- 26.7. Adresy zawierają: ulica, nr domu, mieszkania, kod pocztowy, miejscowość, poczta, gmina, powiat, województwo, kraj
	- 26.8. Adresy można kopiować za pomocą opcji np. z zameldowania do korespondencyjnego
	- Kartoteka pacjenta umożliwia szybkie dodanie pacjenta NN
	- 26.10. Kartoteka pacjenta pozwala na wyświetlenie wszystkich badań i terminów pacjenta, wydruk opisów, wywołanie przeglądarki obrazów w celu wyświetlenia zdjęć
	- 26.11. Kartoteka pacjenta pozwala na nagranie badania bądź kilku badań pacjenta na urządzeniu zewnętrznym (np. duplikator)
	- 26.12. Kartoteka pacjenta pozwala na wyświetlenie informacji o badaniu w tym o danych ekspozycji
	- 26.13. 28.9. System posiada opcję blokującą dodanie pacjenta z błędnym numerem PESEL, bądź duplikatem numeru PESEL
- 27. Funkcje w zakresie terminarza:
	- 27.1. Możliwość wybrania pracowni i gabinetu
	- 27.2. Wybór kategorii badania na podstawie gabinetu
	- 27.3. Możliwość kopiowania słownika kategorii badań oraz pojedynczych kategorii badań do nowego gabinetu<br>27.4. Możliwość wybrania płatnika badania, minimum: NFZ, Prywatne, Umowa, Wewnetrzne
	- 27.4. Możliwość wybrania płatnika badania, minimum: NFZ, Prywatne, Umowa, Wewnętrzne
	- 27.5. Możliwość wybrania trybu badania, minimum: stabilny, pilny
	- 27.6. Możliwość wprowadzenia harmonogramu pracy gabinetu w zależności od płatnika, który zawiera minimum: czas obowiązywania od, do, godziny pracy od do, oddzielnie na każdy dzień tygodnia (pn-nd)
	- 27.7. System musi udostępniać graficzne narzędzie umożliwiające administratorowi zarządzanie parametrami reguł dla danych pasm rezerwacji.
	- 27.8. Wizualizacja na terminarzu harmonogramu pracy dla wybranego trybu przy pomocy innego koloru
	- 27.9. Możliwość zmiany za pomocą jednego kliknięcia miesiąca terminarza
	- 27.10. Możliwość zmiany za pomocą jednego kliknięcia dnia miesiąca terminarza
	- 27.11. Terminarz wyświetla innym kolorem pasma pracy wypadające w dni ustawowo wolne
	- 27.12. Terminarz umożliwia dodanie przerwy w pracy gabinetu wraz z opisem
	- 27.13. Terminarz umożliwia usunięcie przerwy w pracy gabinetu
	- 27.14. Terminarz umożliwia dodanie przerwy w pracy gabinetu wraz z opisem
	- 27.15. Terminarz umożliwia rejestrację dwóch pacjentów na ten sam termin

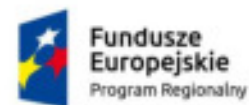

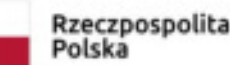

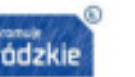

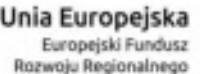

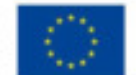

- 27.16. Terminarz pozwala na zachodzenie terminów na siebie.
- 27.17. Każda kategoria badania ma przypisany domyślny czas trwania badania który jest widoczny przy wyborze terminu
- 27.18. Terminarz umożliwia zmianę czasu trwania badania pacjenta ze skokiem co 5 minut
- 27.19. Istnieje możliwość zmiany/edycji terminu pacjenta w obrębie dowolnej jednostki czasowej
- 27.20. Terminarz w momencie rejestracji podpowiada nazwiska już istniejących Pacjentów w systemie RIS
- 27.21. Terminarz w momencie wpisywania nazwiska/PESEL pacjenta podpowiada dane na podstawie istniejących w bazie danych pacjentów
- 27.22. Terminarz pozwala na przesunięcie terminu w obrębie wyświetlonego terminarza
- 27.23. Terminarz pozwala na wycięcie terminu i wklejenie go np. miesiąc w przód
- 27.24. Terminarz nie pozwala na rejestrację pacjentów wstecz (rejestracja możliwa od dzisiaj w przód)
- 27.25. Terminarz pozwala na wydrukowanie kodu kreskowego Pacjenta, Badania
- 27.26. Terminarz wyświetla informacje o ilości punktów NFZ zapisanych w ramach badań zaplanowanych na wskazany dzień, tydzień, w obrębie umowy
- 27.27. Terminarz wyświetla informacje o pozostałej ilości punktów NFZ do wykorzystania z umowy
- 27.28. Terminarz posiada blokadę zapisu na badania rozliczane z NFZ na podstawie ustalonych w systemie kryteriów
- 27.29. zmiana terminu badania trybu NFZ zmusza użytkownika do wyboru przyczyny zmiany terminu wraz z miejscem na wpisanie uwag oraz wyświetleniem wszystkich poprzednich zmian tego terminu wraz z przyczynami, przyczyny zmiany są do wyboru i będą zawarte w słowniku
- 27.30. Istnieje możliwość wyszukania zajętego terminu pacjenta na podstawie imienia, nazwiska i numeru pesel, przy czym ciąg znaków wprowadzany będzie w jednym polu a system sam przeszuka potrzebne dane
- 27.31. System ma możliwość dodania terminu na badania podwójne (np. jedno skierowanie na badanie kręgosłupa piersiowego oraz lędźwiowego)
- 27.32. Terminarz oznacza badania do których nie zostało dostarczone skierowanie do 14 dni na żółto, powyżej 14 dni na czerwono, dostarczono skierowanie bez oznaczenia.
- 27.33. Terminarz posiada możliwość wyświetlenia listy terminów bez dostarczonego skierowania zawierającej minimum: Nazwisko i imię pacjenta, datę rejestracji, datę badania, termin dostarczenia skierowania
- 27.34. Terminarz posiada możliwość wyświetlenia historii rejestracji pacjenta który zawiera: status badania, nazwisko, imię, datę badania, datę rejestracji, kategorię badania, osobę rejestrującą, tryb przyjęcia, płatnik
- 27.35. Terminarz pozwala na prowadzenie listy rezerwowej pacjentów
- 27.36. Terminarz umożliwia prowadzenie notatek dnia, widocznych dla użytkowników terminarza
- 27.37. Terminarz powiadamia użytkownika jeśli w danym dniu wybrany pacjent ma już zarezerwowane badanie
- 27.38. Terminarz po rejestracji generuje wydruk potwierdzenia rejestracji wraz z informacją o terminie dostarczenia skierowania jeśli skierowanie nie zostało dostarczone
- 27.39. Terminarz po rejestracji generuje wydruk etykiety z kodem kreskowym badania
- 27.40. Terminarz pozwala na zarejestrowanie kolejnego terminu pacjenta bez konieczności ponownego uzupełniania formularza rejestracji z możliwością zmiany kategorii badania (kopiuj - wklej)
- 27.41. Terminarz pozwala na wydruk widoku pracowni (terminów badań) na podstawie wybranego zakresu dat. Wydruk zawiera minimum: dane jednostki leczniczej, nagłówek tytułowy z zakresem dat, tabelę zawierającą nazwisko, imię, pesel, datę badania, czas badania od do, kategorię, oraz gabinet)
- 27.42. Terminarz pozwala na integrację z systemami HIS (terminy badań przesłane z systemu HIS mogą być automatycznie akceptowane, lub akceptowane ręcznie, przenoszenie na wskazany dzień)
- 27.43. W terminarzu można uzupełnić dane niezbędne podczas rejestracji jeśli taką decyzję podejmie użytkownik rejestrujący badanie
- 27.44. Terminarz wymusza pełne uzupełnienie danych rejestracyjnych dla pacjentów rejestrowanych na dzisiaj
- 27.45. Terminarz posiada opcję wyszukiwania wolnego terminu.
- 27.46. Administrator ustala ile dni w przód od dzisiaj obejmuje wyszukiwanie oraz maksymalną ilość wolnych terminów do wyświetlenia
- 28. Funkcje w zakresie rejestracji pacjenta przed badaniem:
	- 28.1. Domyślnie wyświetlane są terminy na dzisiaj pracowni i gabinetu przypisanego do użytkownika zalogowanego
	- 28.2. Istnieje możliwość rejestracji pacjenta bez ustalenia terminu w terminarzu
	- 28.3. Istnieje możliwość szybkiej rejestracji pacjenta NN, automatycznie pesel uzupełnia się cyframi "0" (zero) oraz imię i nazwisko danymi NN wraz z datą i godziną w celu łatwej identyfikacji pacjenta oraz wykonania Transpozycji pacjenta NN do numeru PESEL
	- 28.4. Rejestracja pozwala na wybór/zmianę pracowni, gabinetu, kategorii, płatności(np. NFZ), płatnika(np. śląski), trybu przyjęcia, kategorii badania
	- 28.5. Rejestracja nowego badania posiada opcję CITO która wyłącza walidację kompletności i poprawności wprowadzonych danych.
	- 28.6. W rejestracji można wprowadzić cenę badania.
	- 28.7. Rejestracja pozwala na zmianę pacjenta oraz edycję danych pacjenta.
	- 28.8. Rejestracja po zmianie pacjenta informuje wyświetla pytanie o zmianę płatnika jeśli w kartotece pacjenta widnieje inny płatnik niż wybrany przez personel rejestrujący

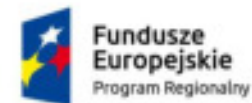

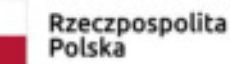

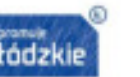

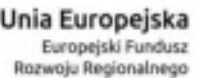

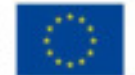

- 28.9. Jeśli termin był wprowadzony przez terminarz i dzisiaj ma zostać wykonane badanie gdzie płatnikiem jest NFZ to wejście w rejestrację powoduje automatyczną weryfikację pacjenta w systemie EWUŚ
- 28.10. Kolejne wejście w rejestrację jeśli pacjent został pozytywnie zweryfikowany poprzez EWUŚ nie powoduje ponownych odpytań.
- 28.11. Istnieje możliwość wydruku oświadczenia pacjenta lub opiekuna o objęciu ubezpieczeniem. Dane pacjenta są uzupełnione automatycznie.
- 28.12. W rejestracji można wprowadzić numer zewnętrzny ze skierowania.
- 28.13. Dane o skierowaniu zawierają: data skierowania, data dostarczenia skierowania, jednostka zlecająca, komórka organizacyjna zlecającego, lekarz kierujący, ICD 10, możliwość wprowadzenia uwag.
- 28.14. Rejestracja zawiera Informacje o wykonaniu badania: lekarz zadeklarowany, os. wykonująca, os. opisująca lek. konsultujący, lek. oceniający.
- 28.15. Rejestracja zawiera informacje o sposobie wydania wyniku minimum: osobisty, poczta, osoba upoważniona,
- 28.16. Przy wydaniu pocztą użytkownik może wybrać dowolny adres z puli wprowadzonych adresów pacjenta którego dotyczy badanie
- 28.17. System posiada walidacje uzupełnienia i poprawności rejestracji badania NFZ w zakresie: pesel, data urodzenia, lekarz zadeklarowany, poprawny PWZ lekarza zadeklarowanego, potwierdzenie EWUŚ lub oświadczenie, ICD10, lekarz zlecający, PWZ lekarza zlecającego, jednostka kierująca, REGON jednostki kierującej, NIP jednostki kierującej, data skierowania, data dostarczenia skierowania, komórka organizacyjna zlecającego, płatnik
- 28.18. Administrator w opcjach może wybrać walidację które zablokują zapis. Pozostałe walidacje będą tylko informować użytkownika o brakach i nieprawidłowościach do uzupełnienia
- 28.19. Program posiada podpowiedzi lekarza zadeklarowanego wraz z terminarzem pracy lekarza
- 28.20. Program podpowiada lekarza zadeklarowanego na podstawie terminarza pracy lekarzy, z możliwością wyświetlenia wszystkich lekarzy
- 28.21. Program posiada opcję podpowiadania lekarza zadeklarowanego z możliwością wyświetlenia lekarza z zadanym czasem przed i po badaniu np. lek. 1 pracuje do godz. 15:00, lek. 2 od 15:00, administrator może ustawić że lekarz będzie się podpowiadał 60 minut dłużej (lek. 1 do godz. 16:00) oraz 30 minut wcześniej (lek. 2 od godz 14:30).
- 28.22. Program posiada opcję automatycznego wybrania CITO i daty skierowania na dzisiaj dla nowego pacjenta NN
- 28.23. Program posiada możliwość zablokowania możliwości wprowadzenia daty skierowania późniejszej niż data badania
- 28.24. Program posiada możliwość konfigurowania ilości dni na dostarczenie skierowania oraz opcję wliczenia soboty jako dnia roboczego
- 28.25. Program posiada możliwość dołączenia do gabinetu ankiety wyświetlającej się w rejestracji, która zbiera dane niezbędne do prawidłowego wykonania badania
- 28.26. Program przy kolejnej rejestracji pacjenta uzupełnia ankietę danymi z poprzedniego badania z możliwością zmiany,
- 28.27. Program podpowiada i wyszukuje jednostki kierujące na podstawie nazwy, skrótu, numeru umowy, nr NIP, REGON
- 28.28. Program podpowiada i wyszukuje komórki organizacyjne na podstawie jednostki kierującej, numeru, nazwy
- 28.29. Program podpowiada i wyszukuje lekarza zlecającego na podstawie imienia, nazwiska, PWZ
- 28.30. Jednostkę zlecającą, komórkę organizacyjną, lekarza kierującego, ICD10, lekarza zadeklarowanego, w przypadku błędów można szybko edytować za pomocą skrótu klawiszowego. Po zapisie dane w rejestracji są zaktualizowane
- 28.31. Jednostkę zlecającą, komórkę organizacyjną, lekarza kierującego, kod ICD10 można dodać do słownika za pomocą przycisku dodaj bądź skrótu klawiszowego. Nowy wpis w słowniku automatycznie zostanie wybrany w rejestracji
- 29. Funkcje w zakresie obsługi technika:
	- 29.1. Lista technika wyświetla domyślnie badania na dzisiaj
	- 29.2. Technik widzi dane pacjenta, uwagi z rejestracji, ankietę, kategorię badania
	- 29.3. Technik mam możliwość wprowadzenia danych o kontraście i podaniu znieczulenia
	- 29.4. Technik przy badaniu w gabinecie innym niż typu RTG ma możliwość wyboru czasów
	- 29.5. i sekwencii badania
	- 29.6. Technik ma możliwość uzupełnienia personelu obecnego przy badaniu
	- 29.7. Technik ma możliwość sprawdzenia/wprowadzenia parametrów badania: nr ekspozycji, czas ekspozycji, KVP, mAS, DLP, DAP
	- 29.8. Technik może dodać swoje uwagi do badania.
	- 29.9. Technik może wysłać dane badania na worklistę.
	- 29.10. Technik może zakończyć badanie, oraz oznaczyć badanie którego nie udało się wykonać.

30. Funkcje w zakresie opisu:

- 30.1. Domyślnie wyświetlane są badania do opisu z przedziału czasu ustawionego przez administratora
- 30.2. Badanie można przypisać do wybranego lekarza do opisu

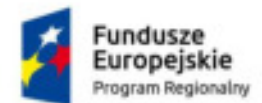

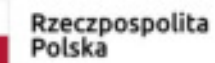

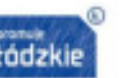

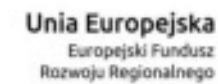

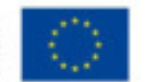

- 30.3. Badanie można przypisać do wybranego personelu do przepisania
- 30.4. Użytkownik może przypisać do siebie nieprzypisane badania
- 30.5. Otwarcie okna opisu wysyła komunikat do przeglądarki z żądaniem wyświetlenia zdjęć opisywanego badania
- 30.6. Okno opisu posiada możliwość dodania szablonów opisów globalnych dla gabinetu, dostępnych dla wszystkich oraz szablonów poszczególnych lekarzy
- 30.7. Użytkownik w oknie opisu może zaznaczyć fragment opisu i dodać go jako szablon do gabinetu bądź do siebie
- 30.8. Użytkownik ma możliwość oznaczenia skrótem szablonu opisu
- 30.9. Użytkownik ma możliwość wyświetlenia podpowiedzi/szablonów pod skrótem klawiszowym
- 30.10. wpisanie w opisie skrótu nazwy szablonu + skrót klawiszowy podpowiedzi wyszukuje szablony zgodne z wpisanymi znakami.
- 30.11. Użytkownik ma możliwość uzupełnienia kodu ICD10 opisu
- 30.12. System posiada opcję kopiowania ICD10 ze skierowania do opisu (konfigurowalne przez administratora)
- 30.13. System posiada opcję blokady zatwierdzenia opisu jeśli lekarz nie wybrał kodu ICD 10 (konfigurowalne przez administratora)
- 30.14. Użytkownik w oknie opisu widzi uwagi z rejestracji oraz uwagi od technika
- 30.15. Użytkownik może wprowadzić swoje uwagi do opisu
- 30.16. Użytkownik może prześledzić historię zmian opisu wraz z oznaczeniem miejsc dodania/modyfikacji oraz usuwania wierszy
- 30.17. Użytkownik może wyświetlić w bocznym oknie poprzednie badania i opisy pacjenta
- 30.18. Użytkownik podczas opisu może wyświetlić szczegółowe dane pacjenta, oraz badania
- 30.19. Użytkownik mający odpowiednie uprawnienia może zatwierdzić opis, bądź zapisać w celu dalszej pracy.
- 30.20. Użytkownik z odpowiednimi uprawnieniami ma możliwość zmiany przypisania badań do lekarzy
- 31. 33. Funkcje w zakresie wydawania wyników:
- 31.1. Domyślnie wyświetlane są badania do wydania z przedziału czasu ustawionego przez administratora
- 31.2. System umożliwia wydawanie wyników, wyszukiwanie wyników możliwe jest na podstawie danych osobowych Pacjenta, kodu kreskowego, typu gabinetu, daty wykonania badania, statusu badania
- 31.3. System w momencie wydawania wyniku pozwala na wprowadzenie informacji o osobie odbierającej oraz wskazanie jaki zakres dokumentów został odebrany
- 31.4. System umożliwia wydanie wyników n-krotnie, zapisując historię wydania wyników
- 32. Wydruki formularzy KP, KW, faktur sprzedaży indywidualnej i dla zleceniodawców zewnętrznych. System współpracuje ze drukarką fiskalną w zakresie wydruku paragonów.
- 33. System posiada funkcję autozapisu opisu badania. Funkcja autozapisu zapisuje wynik jako wersję roboczą, tzw. opis tymczasowy, który widoczny jest wyłącznie dla autora. Pozostałe osoby widzą, że badanie posiada opis tymczasowy, ale nie widzą jego treści.
- 34. Możliwość wygenerowania opisu badania podpisanego kwalifikowanym podpisem elektronicznym lekarza opisującego. System obsługuje formaty podpisu PAdES oraz XAdES oraz wspiera wielu dostawców podpisu kwalifikowanego, min. Sigillum, Unizeto Technologies, Enigma SOI, KIR.
- 35. Możliwość przypisania technika wykonującego badanie na podstawie danych przesłanych przez aparat.
- 36. Integracja z eWUŚ w zakresie weryfikacji i prezentacji statusu ubezpieczenia pacjenta.
- 37. Integracja z AP-KOLCE w zakresie harmonogramów przyjęć minimum w zakresie Zakładu Radiologii
- 38. Możliwość integracji z systemem HIS z wykorzystaniem protokołu HL7 w zakresie min: (Dodanie zlecenia na badania w ramach ZDO w systemie HIS, Aktualizacja zlecenia w systemie HIS, Anulowanie zlecenia w systemie HIS, Dodanie zlecenia w systemie RIS, Aktualizacja danych zlecenia w systemie RIS, Anulowanie zlecenia w systemie RIS, Zatwierdzenie wyniku badania w systemie RIS i przesłanie do HIS wraz z linkiem do obrazów diagnostycznych.

# **C Funkcje VNA – licencja dla minimum 10 urządzeń podłączonych do systemu**

- 1. Archiwum danych medycznych VNA gromadzi dane medyczne DICOM oraz nonDICOM.
- 2. Zasilenie archiwum jest możliwe poprzez udostępniony interfejs HL7 (v2 lub FHIR)
- 3. VNA gromadzi dane z systemu PACS, HIS, RIS oraz urządzeń medycznych (typu kardiomonitor, elektrokardiogram, kardiotokograf, spirometr, etc.)
- 4. Dane z systemów PACS, HIS, RIS pozyskiwane są za pomocą adapterów danych umożliwiających dostęp do w/w systemów z użyciem standardu HL7 FHIR.
- 5. W systemie VNA znajdują się kompletne dane z systemu HIS dotyczące pobytu pacjenta, dane demograficzne, dane słownikowe, dane o leczeniu, leki, karty wypisowe wzbogacone o dane DICOM oraz dane z urzadzeń typu kardiomonitor, elektrokardiogram, kardiotokograf, spirometr, etc.
- 6. System VNA posiada wbudowany Master Patient Index mechanizm korelowania danych pacjenta za pomocą współdzielonego między różnymi systemami identyfikatora (PESEL).
- 7. Przeglądarka medyczna VNA umożliwia prezentację zgromadzonej historii choroby pacjenta w zakresie wybranego pobytu lub w całym zgromadzonym zakresie.
- 8. Przeglądarka medyczna pozwala na wyświetlenie następujących danych

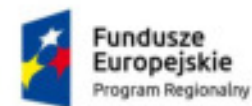

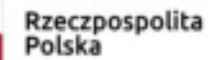

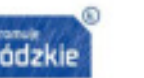

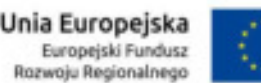

- 8.1. epikryzy badania
- 8.2. informacji o wizytach pacjenta
- 8.3. informacji o rozpoznaniu i wywiadzie pacjenta
- 8.4. informacji o wynikach laboratoryjnych pacjenta
- 8.5. informacji o lekach podanych pacjentowi
- 8.6. informacje o wynikach badań EKG, KardioMonitorów, USG, Mammografu, RTG, Tomografu, Endoskopu
- 9. Przeglądarka medyczna pozwala na wizualizację wyników EKG
- 10. Przeglądarka medyczna pozwala na wykonywanie podstawowych operacji diagnostycznych na badaniu EKG pomiarów, komentarzy, zmiany amplitudy wyświetlanej krzywej
- 11. Przeglądarka medyczna pozwala na wizualizację badania spirometrii
- 12. Przeglądarka medyczna pozwala na wizualizację badania radiologicznego
- 13. System VNA wyposażony jest w moduł zbierania danych z urządzeń medycznych,
- 14. Archiwum danych medycznych VNA umożliwia zbieranie w czasie rzeczywistym danych z urządzeń typu kardiomonitor
- 15. Dane z zapisów kardiomonitora wizualizowane są za pomocą konfigurowanej centrali monitorowania pacjentów
- 16. Administrator systemu VNA ma dostęp do konfiguratora centrali monitorującej i może tworzyć wizualizacje gromadzonych pomiarów
- 17. Każda z wizualizacji może zostać zapisana, z nadaną nazwą oraz zostać przypisana do grupy użytkowników
- 18. Administrator ma do dyspozycji zestaw urządzeń oraz odbieranych z nich parametrów i może je rozmieszczać na tworzonym ekranie
- 19. Konfigurator centrali monitorującej umożliwia ustawienie ilości kolumn (1-4) w zakresie których wyświetlane będą pomiary z podłączonych urządzeń
- 20. Parametry umieszczane na budowanym ekranie mogą być przedstawiane zarówno jako wykres, jak i wartość liczbowa (możliwe jest umieszczenie obu postaci obok siebie na jednym panelu budowanego ekranu.
- 21. Administrator może wybrać tryb wyświetlania ekranu jasny lub ciemny
- 22. Użytkownik ma możliwość, po zalogowaniu się do systemu VNA, wyświetlenia listy udostępnionych przez administratora ekranów monitorowania,
- 23. Ekran monitorowania pokazuje dane w czasie rzeczywistym (dopuszczalne opóźnienie nie większe niż 15 sekund),
- 24. Lista urządzeń medycznych jest w pełni definiowalna za pomocą graficznego interfejsu konfiguracyjnego,
- 25. Urządzenie należy zarejestrować w systemie, definiując jego nazwę, konieczne do uzupełnienia atrybuty oraz wybierając typ urządzenia (profil konfiguracji).
- 26. System VNA udostępnia graficzny interfejs do przypisywania danych pacjenta do danych pozyskiwanych z urządzenia,
- 27. Interfejs ten udostępnia dwie ścieżki przypisania pacjentocentryczny lub urządzeniocentryczny,
- 28. Tryb pacjentocentryczny umożliwia przypisanie urządzenia wpierw wybierając dane pacjenta. Użytkownik systemu na liście pacjentów przechodzi do modułu przypisania w kontekście wybranego wcześniej pacjenta. Wybiera urządzenia i w ten sposób paruje pacjenta z urządzeniem,
- 29. Tryb urządzeniocentryczny rozpoczyna ścieżkę od wyboru urządzenia, a następnie umożliwia wyszukanie pacjenta poprzez użycie filtrowania danych po nazwisku lub PESEL. Wybór pacjenta przypisuje go do wybranego wcześniej urządzenia.
- 30. Oba powyższe tryby doprowadzają do korelacji gromadzonych danych z urządzeń medycznych z danymi pacjenta i archiwizacji w ramach historii choroby.
- 31. Dla urządzeń typu EKG, Spirometria system VNA umożliwia udostępnienie listy roboczej z gromadzonych zleceń do wykonania na wskazanym urządzeniu.
- 32. System VNA posiada zbiór formularzy umożliwiających wprowadzanie danych do systemu w kontekście pacjenta z opcjonalnym wskazaniem jego pobytu w historii choroby.
- 33. Dane wprowadzane za pomocą formularzy są walidowane,
- 34. Dla każdego formularza konieczne jest podanie daty oceny wyniku,
- 35. Możliwe jest utworzenie formularzy złożonych, składających się z atomowych formularzy,
- 36. Dane pochodzące z formularzy prezentowane są w kontekście historii choroby pacjenta wraz z informacją o autorze oraz dacie wytworzenia/modyfikacji.
- 37. Dostęp do każdego z formularzy definiowany jest przez uprawnienie nadawane przez administratora systemu dla określonej grupy użytkowników
- 38. System VNA w ramach historii choroby pacjenta grupuje zgromadzone wyniki, wyświetlając wyniki liczbowe jednego typu jako wykresy linii zmian parametrów w czasie.
- 39. System VNA dysponuje zaawansowanymi algorytmami analizy tekstu, umożliwiającymi ekstrakcję z treści wyników (epikryzy) akronimów ocen pacjenta wraz z wynikami do osobnych zasobów medycznych pacjenta. Zasoby te prezentowane są w postaci wykresów zmian wartości w czasie.

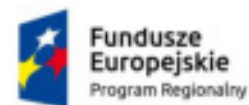

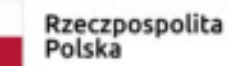

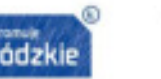

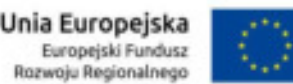

# **D System PACS – licencja do min. 30TB pojemności**

- 1. Musi być możliwe zainstalowanie systemu PACS na co najmniej jednym z natywnych systemów:
	- 1.1. Linux  $32$  i 64 bitowy,
- 1.2. MS Windows 32 i 64 bitowy.
- 2. Klient systemu PACS (w zakresie modułu dystrybucji badań klinicznych) działający w oparciu o przeglądarkę internetową musi działać na systemie:
	- 2.1. Linux  $-32$ , 64 bitowym,
	- 2.2. Windows  $-32$ , 64 bitowy.
- 3. Musi być możliwa konfiguracja systemu PACS z poniższymi bazami danych:
- 3.1. Oracle,
- 3.2. Postgresql,
- 3.3. Microsoft SQL Server,
- 3.4. Mysql.
- 4. Musi pracować w systemie operacyjnym jako użytkownik ograniczony, uprawnienia administracyjne nie są potrzebne do poprawnej pracy programu,
- 5. Musi mieć możliwość wykorzystania więcej niż 8 GB pamięci RAM,
- 6. Musi umożliwić skonfigurowanie systemu tak by oczekiwał na połączenia TCP na jednym porcie, lub więcej niż jednym porcie TCP,
- 7. Musi być w pełni zgodny ze standardem DICOM 3.0 w zakresie komunikacji z urządzeniami medycznymi.
- 8. Musi udostępniać serwis Wado zgodny ze standardem DICOM,
- 9. Musi obsługiwać protokoły DICOM C-Move, C-FIND , C-Store jako SCU i SCP,
- 10. Musi obsługiwać protokoł DICOM Storage Commitment jako SCU i SCP,
- 11. Musi obsługiwać protokół DICOM MPPS jako SCP:
- 11.1. CREATED utworzony zapis badania
- 11.2. SCHEDULED badanie rozpisane do wykonania
- 11.3. IN PROGRESS badanie w trakcie wykonywania
- 11.4. DISCONTINUED przerwano wykonywanie badania
- 11.5. COMPLETED badanie zakończone
- 12. Musi obsługiwać DICOM MWL jako SCP, prezentowana dla urządzeń medycznych worklista generowana jest na podstawie danych pochodzących z systemu RIS,
- 13. Musi umożliwiać skierowanie worklisty na dowolny aparat tak by w systemie RIS możliwe było wskazanie na którym konkretnie aparacie ma być wykonane badanie
- 14. DICOM MWL musi umożliwiać następującą funkcje:
- 14.1. Akceptować TransferSyntax ImplicitVRLittleEndian, ExplicitVRLittleEndian,
- 14.2. Pozwalać na proxowanie zapytań worklisty do zewnętrznych systemów MWL, tak by zapytanie MWL wysłane do jednego systemu PACS zostało automatycznie przesłane do innych podłączonych systemów PACS i zwróciło wynik w jednej odpowiedzi,
- 14.3. Możliwa jest konfiguracja systemu tak by dane wprowadzone przez technika na konsoli urządzenia medycznego nadpisywane były danymi z systemu RIS, dla np.: imienia i nazwiska pacjenta, rodzaju wykonywanego badania, technika wykonującego badanie,
- 14.4. Możliwa jest konfiguracja systemu tak by dane wprowadzone przez technika na konsoli urządzenia medycznego nadpisywały dane z systemu RIS, dla np.: imienia i nazwiska pacjenta, rodzaju wykonywanego badania, technika wykonującego badanie,
- 15. Komunikacja pomiędzy systemem PACS , RIS odbywa się za pomocą komunikatów HL7,
- 16. Musi umożliwiać skonfigurowanie maksymalnej ilości równoczesnych połączeń do systemu PACS,
- 17. Musi umożliwiać minimalnie konfigurację następujących timeoutów:
	- 17.1. timeout nawiązania połączenia,
	- 17.2. timeout oczekiwania na odpowiedź na C-Store request,
	- 17.3. timeout oczekiwania na asocjację połączenia DICOM,
- 18. Musi umożliwiać ustawienie maksymalnej wielkości PDU,
- 19. Musi obsługiwać DICOM Transfer Syntax w zakresie:
	- 19.1. JPEG baseline,
	- 19.2. JPEG extended,
	- 19.3. JPEG lossy dicom secondary capture,
	- 19.4. JPEG lossless,
	- 19.5. JPEG-LS lossless image compression
	- 19.6. JPEG 2000,
- 19.7. RLE Transfer Syntax,
- 20. Musi automatyczne łączyć dwóch lub więcej serii badania na podstawie unikatowej referencji ramki obrazu Tag DICOM,
- 21. Musi umożliwiać kompresowanie przyjmowanych obrazów w locie,
- 22. Musi umożliwiać kompresowanie obrazów z opóźnieniem na zasadzie:

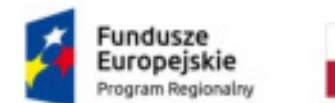

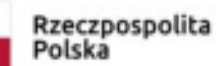

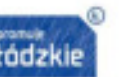

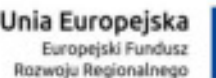

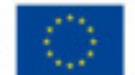

- 22.1. np. badania o modalności CR kompresowane są po 3 dniach od umieszczeniu ich w archiwum,
- 22.2. np. badania o modalności CT kompresowane są po 1 godzinie od umieszczenia w archiwum,
- 23. Musi umożliwić wysyłanie do określonych AETiTLE badań z określonym transfer syntax,
- 24. Musi umożliwiać podłączenie macierzy dyskowych do systemu w następujący sposób:
	- 24.1. jedna macierz dyskowa ONLINE,
	- 24.2. dwie macierze dyskowe ONLINE, w momencie zapełnienia jednej macierzy system automatycznie zaczyna zapisywać badania na drugiej,
	- 24.3. dwie macierze dyskowe ONLINE, jedna z macierzy jest szybka, druga wolniejsza, w momencie zapełnienia szybszej macierzy najstarsze badania przenoszone są na wolniejszą macierz,
- 24.4. kilka macierzy dyskowych z określonym priorytetem zapisywania, jeśli przekroczy określony poziom zapełnienia system przełącza się na dysk z kolejnym priorytetem,
- 25. Musi umożliwiać konfigurację automatycznego przesyłania badań znajdujących się w systemie do zewnętrznych stacji diagnostycznych zewnętrznych systemów PACS na zasadzie:
	- 25.1. jeśli zadany AETITLE przyśle badanie do systemu, prześlij je do zewnętrznego urządzenia,
	- 25.2. jeśli badanie przesłane do systemu posiada w tagach dicom określoną wartość, prześlij je do zewnętrznego urządzenia: np. ("Badania z SOR") automatycznie prześlij na stację do SOR, np.: jeśli w instancji slice thickness jest > 2.0 wyślij badanie na stację A,
- 26. Musi obsługiwać funkcję prefetchingu,
- 27. Musi dokonać porównania danych obrazowych przychodzących z urządzenia medycznego z danymi znajdującymi się w systemie RIS, w przypadku gdy dane są różne, system wybierze dane z systemu RIS i nadpisze dane z urządzenia medycznego w następującym zakresie:
- 28. Można skonfigurować system by Imię i nazwisko pacjenta wprowadzone na urządzeniu miało niższy priorytet niż imię i nazwisko wprowadzone w systemie RIS,
- 29. Można skonfigurować system by Imię i nazwisko pacjenta wprowadzone na urządzeniu miało wyższy priorytet niż imię i nazwisko wprowadzone w systemie RIS,
- 30. Nazwa procedury wprowadzone na urządzeniu ma niższy priorytet niż imię i nazwisko wprowadzone w systemie RIS,
- 31. Nazwa procedury wprowadzone na urządzeniu ma wyższy priorytet niż imię i nazwisko wprowadzone w systemie RIS,
- 32. Musi udostępniać użytkownikowi interfejs pozwalający na wyświetlenie następujących danych jako listy badań zawierającej:
	- 32.1. imię i nazwisko pacjenta,
	- 32.2. płeć pacjenta,
	- 32.3. data urodzenia pacjenta,
	- 32.4. jednostka zlecająca lub lekarz zlecający,
	- 32.5. data badania,
	- 32.6. rodzaj badania,
	- 32.7. informacja czy badanie w systemie PACS ma powiązanie z badaniem w systemie RIS,
	- 32.8. ilość serii w badaniu,
	- 32.9. informacja o tym czy serie składające się na badanie zostały zarchiwizowane na nośniku OFFLINE,
	- 32.10. informacja o tym czy zarchiwizowane serie są dostępne w archiwum ONLINE, czy też zostały usunięte z dysku i znajdują się jedynie na nośniku OFFLINE
- 32.11. odnośnika pozwalającego na wywołanie modułu dystrybucji obrazów ładującego badanie wskazanego pacjenta,
- 33. Musi udostępniać funkcję redundancji , tak że w przypadku nie działania jednego z serwerów systemu PACS, system redundantny podejmie pracę w miejsce serwera podstawowego.
- 34. Wykorzystanie lekkiego klienta który nie wymaga instalowania, uruchamiania jakichkolwiek modułów, programów i poprawnie działa w przynajmniej 5 najpopularniejszych przeglądarkach według np. raportu StatCounter lub równoważnego sporządzonego za ostatni miesiąc kwartału poprzedzającego kwartał, w którym została złożona oferta.
	- 34.1. Klient ten zgodny jest ze standardem DICOM Wado, może pracować z dowolnym serwerem systemu PACS wyposażonym w serwis Wado,
	- 34.2. Musi współpracować z dowolnym systemem systemu PACS i umożliwić jego przeszukanie za pomocą DICOM Ouerv.
	- 34.3. Musi współpracować z wieloma serwerami systemu PACS jednocześnie, umożliwiając ich przeszukanie pod kątem badań,
	- 34.4. Musi umożliwiać wyświetlenie listę badań pacjenta, listę serii, listę zdjęć,
	- 34.5. Musi umożliwiać dostęp do obrazów znajdujących się w systemie PACS i pozwolić na następujące operacje:
	- 34.5.1. przeglądanie obrazów wywołanego badania za pomocą rolki myszy i klawiatury,
	- 34.5.2. zmiany jasności i kontrastu w trybie płynnym , wykonywane zmiany są automatycznie wyświetlane użytkownikowi,
	- 34.5.3. powiększanie obrazu w trybie płynnym, wykonywane zmiany są automatycznie wyświetlane użytkownikowi.

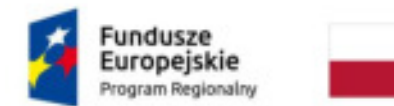

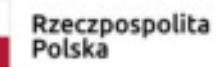

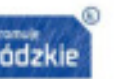

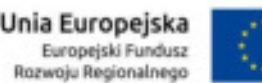

- 35. Musi umożliwiać zalogowanie się do systemu PACS i zgodnie z przypisanymi uprawnieniami uzyskać minimalnie następujące poziomy dostępu:
	- 35.1. Administrator systemu PACS:
	- 35.2. Dostęp do konfiguracji AETITLE,
	- 35.3. Dostęp do podglądu skorowidzu pacjentów, możliwość edycji ich danych,
	- 35.4. Dostęp do skorowidza badań, możliwość łączenia pacjentów, przesuwania obrazów pomiędzy badaniami,,
	- 35.5. Lekarz radiolog, lekarz klinicysta:
	- 35.6. Dostęp do obrazów medycznych w formie DICOM lub w formie rekonstrukcji,
	- 35.7. Możliwość przypisania użytkownika do grup budowanych dynamicznie na podstawie tagów DICOM, np.: jeśli jednostką zlecającą jest Izba przyjęć, nadaj uprawnienia grupie "izba przyjec" do oglądania badania, jeśli badanie jest typu CT nadaj uprawnienia oglądania obrazu grupie CT,
	- 35.8. Musi umożliwiać integrację z drzewem LDAP (openldap, Novell, Microsoft Active Directory) tak by pełne dane użytkowników znajdowały się tylko w zewnętrznym drzewie LDAP, dane nie mogą być kopiowane z gałęzi LDAP do wewnętrznej bazy danych,
	- 35.9. Musi umożliwiać konfigurację komunikacji DICOM z wykorzystaniem szyfrowania TLS,
	- 35.10. Musi rejestrować zdarzenia systemowe o operacjach wraz z datą, godziną, minutą i sekundą zachodzących w systemie PACS w zakresie:
	- 35.11. Informacji o spłynięciu badania,
	- 35.12. Informacji o pobraniu badania,
	- 35.13. Informacji o przesłaniu badania do zewnętrznego systemu PACS,
	- 35.14. Informacji o nadaniu uprawnień do badania,
	- 35.15. Informacji o użytkowniku pobierającym badanie,
	- 35.16. Informacji o nieudanej próbie zalogowania,
	- 35.17. Informacji o modyfikacji danych pacjenta,
	- 35.18. Informacji o modyfikacji danych zlecenia,

35.19. Informacji o wykonanym opisie dla badania i wygenerowaniu dokumentu SR,

## **E System Dystrybucji Badań - min. 10 licencji**

- 1. Możliwy jest monitoring systemu dystrybucji badań w następującym zakresie:
	- 1.1. Ilość podłączonych użytkowników,
	- 1.2. Ilość pracujących użytkowników
	- 1.3. Ilość wykorzystywanej pamięci,
	- 1.4. Ilość przesłanych danych,
- 2. Oprogramowanie dystrybucja badań udostępnia obrazy w formie diagnostycznej i podglądowej jednocześnie, użytkownik w każdym momencie może przełączyć się pomiędzy trybami pracy,
- 3. Transmisja pomiędzy dystrybucją badań a klientem dystrybucji badań w pełni szyfrowana przy wykorzystaniu SSL/TLS,
- 4. Dystrybucja badań do autentykacji/autoryzacji może wykorzystywać usługi katalogowe LDAP (OpenLDAP, Microsoft),
- 5. System dystrybucji badań musi obsługiwać SSO
- 6. Dane logowania muszą być przekazywane w wykorzystaniem szyfrowania
- 7. Musi umożliwiać nadawanie uprawnień w odniesieniu do pojedynczych użytkowników oraz ról użytkowników
- 8. W celu uzyskania dostępu do badań (w jednostce źródłowej lub jednostce zdalne), użytkownik musi dokonać autoryzacji w jednostce źródłowej, następnie jego uprawnienia są weryfikowane przez jednostkę zdalną,
- 9. Oprogramowanie musi umożliwiać ustawienie blokady na konto użytkownika po X nieudanych próbach zalogowania,
- 10. Uprawnienia użytkowników, grup muszą bazować na rolach zdefiniowanych w systemie
- 11. Centralny System Dystrybucji Badań musi umożliwiać użytkownikom logowanie się za pomocą danych pochodzących z Active Directory.
- 12. System Dystrybucji Badań musi posiadać możliwość zintegrowania (pobierania danych) z systemem Active Directory
- 13. Oprogramowanie może działać w trybach:
	- 13.1. obrazy przetwarzanie po stronie serwera, komunikacja z klientem w formie zrekonstruowanych plików obrazowych, dzięki czemu stacje końcowe nie muszą być wyposażoną w dużą ilość pamięci ram i silne procesory
	- 13.2. Klient Systemu Dystrybucji Badań musi umożliwiać przetwarzanie badań DICOM po stronie klienta i spełniać poniższej funkcje, przetwarzaniem badań nie zajmuje się serwer dystrybucji badań tylko klient,
	- 13.3.musi umożliwiać przetwarzanie danych po stronie serwera, do klienta wysyłany jest jedynie ostateczny wynik przetwarzania danych, klient nie pracuje na obrazach DICOM tak więc załadowanie np.: 1000 obrazów CT i wykonanie na nich rekonstrukcji nie powoduje potrzeby pobrania 1000 obrazów do oprogramowania klienckiego,

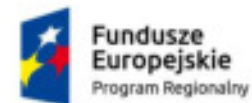

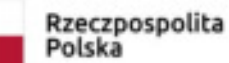

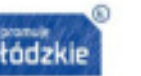

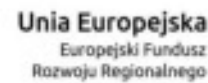

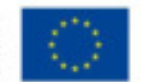

13.4. w trybie przetwarzania obrazów po stronie serwera do pracy niezbędny jest tylko jeden port tcp 443 lub 80,

- 13.5. w trybie przetwarzania obrazów po stronie serwera , aplikacja nie może zapisywać jakichkolwiek danych DICOM na stacji użytkownika, za wyjątkiem sytuacji gdy użytkownik jawnie tego zażąda,
- 14. Możliwe jest wyszukiwanie po:
	- 14.1.Imieniu , Nazwisku Pacjenta
	- 14.2. PESEL
	- 14.3. Modality
- 15. Musi umożliwiać ładowanie badania CR, CT, MR, XA, MG, OT, SR
- 16. Pozostałe funkcje oprogramowania:
- 16.1. Oprogramowanie umożliwia budowanie bazy ciekawych przypadków i oznaczanie każdego badania własnym zestawem znaczników (np.: Artroza bioder)
- 16.2. Musi umożliwiać zapisanie obecnie wybranego filtru na liście ulubionych filtrów tak by za pomocą jednego wywołania możliwe było wyszukanie np. wszystkich badań CT z dziś lub wszystkich badań MR z dziś dla study description "head",
- 16.3. Musi umożliwiać przeszukanie kilku serwerów systemu PACS jednocześnie prezentując spójne wyniki na ekranie z zaznaczeniem źródła pochodzenia badania,
- 16.4. Musi w przypadku załadowania podstawowego badania wyświetlić listę dostępnych badań historycznych danego pacjenta w zakresie:
	- 16.4.1. lista badań historycznych znalezionych na wszystkich serwerach PACS podłączonych do danego klienta,
	- 16.4.2. miniatury dla powyższych badań historycznych.
- 16.5. Musi umożliwić szybkie powiększenie obecnie oglądanego obrazu
- 16.6. Musi umożliwić przesuwanie zdjęcia w ramach powiększenia (pan)
- 16.7. Musi umożliwiać ustawienie layoutu min 1x1 , 1x2 , 2x2, 1x4
- 16.8. Musi wyświetlać opis badania z raportu strukturalnego SR
- 16.9. Musi umożliwiać pomiar odległości liniowy
- 16.10. Musi umożliwiać pomiar odległości kątowy
- 16.11. Musi umożliwiać wywołanie negatywu i pozytywu
- 16.12. Musi umożliwiać wywoływanie trybu cine i kontrolowanie jego prędkości , kierunku
- 16.13. Musi umożliwiać załadowanie badania w trybie MPR wraz z oznaczeniem linii referencyjnych
- 16.14. Musi obsługiwać hanging protocols
- 16.15. Musi posiadać wbudowany konfigurator hanging protocol, pozwalający na ustawienie zasad ładowania badania
- 16.16. Musi umożliwiać udostępnianie badań wewnątrz i na zewnątrz szpitala dla użytkowników systemu.
- 17. Musi udostępniać osobną aplikację do testowania monitorów medycznych zgodnie z obowiązującymi przepisami konieczną do zainstalowania na każdym komputerze wyposażonym w system Windows - umożliwiającą przeprowadzenie codziennego testu i wygenerowania centralnego okresowego raportu z testów dotyczącego wszystkich testowanych monitorów.
- 17.1. Raport powinien zawierać dane osoby wykonującej test (imię, nazwisko, stanowisko) oraz wyszczególnione testy podstawowe zgodnie z zał. nr 6 Rozporządzenia Ministra Zdrowia z 18 lutego 2011 r. w sprawie warunków bezpiecznego stosowania promieniowania jonizującego dla wszystkich rodzajów ekspozycji medycznej t.j. Dz.U z 2017 r. poz. 884 z informacją czy wynik testu jest pozytywny czy negatywny.
- 17.2. Przeglądarka diagnostyczna w przypadku braku lub niepowodzenia testów, powinna wyświetlać odpowiednią informację na monitorze diagnostycznym.

# **F System do obsługi robota (duplikatora płyt) – licencja typu Open**

- 1. System musi obsługiwać szyfrowanie SSL lub TLS do komunikacji z użytkownikiem,
- 
- 2. System musi współpracować minimalnie z robotem Rimage , Epson, 3. System pozwala na utworzenie obrazu ISO i nagranie go na lokalnej nagrywarce,
- 4. Użytkownik sam może dokonać instalacji i konfiguracji oprogramowania z dowolnym systemem PACS, dowolnym wspieranym robotem bez udziału serwisu,
- 5. System po zainstalowaniu serwisów wywoła konfigurację i pozwoli użytkowi na:
	- 5.1. skonfigurowanie i podłączenie do programu robota,
	- 5.2. podłączenie systemu PACS i skonfigurowanie go,
- 6. System poinformuje użytkownika o dostępności nowej wersji oprogramowania,
- 7. Autentykacja do oprogramowania odbywa się za pomocą tego samego użytkownika i hasła co do systemów RIS / PACS / Dystrybucji badań,
- 8. System pozwala na podłączenie dowolnego systemu PACS,
- 9. System pozwala na podłączenie N systemów PACS i umożliwia ich jednoczesne przeszukanie pod kątem listy badań do nagrania,
- 10. System automatycznie co zadany przeszukuje skonfigurowane systemy PACS pod kątem nowych badań i informuje użytkownika jeśli nowe badania są dostępne,
- 11. System informuje użytkownika o następujących statusach:

![](_page_10_Picture_0.jpeg)

![](_page_10_Picture_1.jpeg)

![](_page_10_Picture_2.jpeg)

![](_page_10_Picture_3.jpeg)

![](_page_10_Picture_4.jpeg)

- 11.1. czy oprogramowanie do zarządzania robotem działa poprawnie,
- 11.2. czy robot podłączony do komputera jest aktywny,
- 11.3. czy nagrywarki w robocie są aktywne,
- 11.4. czy systemy PACS do których przyłączone jest oprogramowanie są aktywne,
- 11.5. czy nagranie płyty powiodło się, w przypadku gdy nagranie płyty nie powiodło się informuje użytkownika o błędzie wyświetlając użytkownikowi w oknie aplikacji błąd z oprogramowania producenta robota,
- 11.6. postępie w % nagrywania płyty,
- 11.7. ilość tuszy jaka jest dostępna w robocie, ilość taśmy dla robotów z nadrukiem za pomocą taśmy,
- 12. System pozwala na nagranie badania w następujący sposób:
	- 12.1. poprzez wybór na liście badania i zaznaczenie do wypalenia,
		- 12.2. poprzez wysłanie do systemu robota z urządzenia medycznego, badanie po dostarczeniu do wbudowanego systemu PACS automatycznie rozpocznie procedurę nagrywania,
- 13. System obsługuje kolejkę zleceń badań i umożliwia modyfikację tej kolejki tak by ręcznie przenieść ważniejsze badania na jej początek,
- 14. System umożliwia nagranie serii z różnych systemów PACS na jednej płycie,
- 15. System pozwala na dopasowanie interfejsu do potrzeb użytkownika poprzez ukrycie wybranych kolumn,
- 16. System umożliwia elastyczne filtrowanie po tagach DICOM, np.: wyszukaj badania CT z ostatnich 6 godzin,
- 17. System umożliwia nagranie kilku badań pacjenta na jednej płycie,
- 18. System automatycznie dzieli badanie pacjenta na kilka płyt jeśli nie mieści się ono na jednej płycie,
- 19. System umożliwia zgrupowanie badań pacjenta w obrębie tego samego dnia, tak że jednym kliknięciem możliwe jest wypalenie wielu badań np.: CT , MR , RTG tego samego Pacjenta,
- 20. System umożliwia podejrzenie miniatury serii i podjęcie decyzji czy dana seria powinna znajdować się na płycie.

# **G System zarządzający biblioteką LTO – licencja typu Open**

- 1. Musi być możliwość ustawienia czasu po którym badanie z pamięci ONLINE, zostanie przeniesione do pamięci OFFLINE w zakresie:
	- 1.1. jaki okres po spłynięciu badania należy wykonać kopię tego badania na pamięci OFFLINE,
	- 1.2. co jaki czas ponowić próbę jeśli wykonanie kopii na pamięć OFFLINE nie udało się,
- 2. Musi być możliwość ustawienia czasu po którym badanie z pamięci ONLINE zostanie usunięte z dysku, pod warunkiem wypełnienia poniższych kryteriów (łącznie, lub osobno zależnie od konfiguracji systemu):
	- 2.1. jeśli badanie zostało zapisane w pamięci OFFLINE w jednej kopii na nośniku zewnętrznym można usunąć badanie,
	- 2.2. jeśli badanie zostało zapisane w pamięci OFFLINE w dwu kopiach na nośniku zewnętrznym można usunąć badanie,
	- 2.3. jeśli nośnikiem zewnętrznym jest nośnik typu readonly,
	- 2.4. jeśli dane na nośniku zewnętrznym zostały zweryfikowane, czyli zweryfikowano iż sumy MD5 poszczególnych elementów badania na nośniku zewnętrznym są tożsame z sumami MD5 w pamięci ONLINE,
	- 2.5. jeśli przekroczony został pułap zapotrzebowania miejsca na dysku np.: jeśli wolne jest mniej niż XX GB w pamięci ONLINE usuń badania,
	- 2.6. usuń badanie jeśli nie było pobierane dłużej niż X dni,
- 3. Musi być możliwe wywołanie miniatur badania nawet gdy badanie znajduje się w pamięci OFFLINE,
- 4. Musi być możliwe automatyczne przywrócenie badania z pamięci OFFLINE do pamięci ONLINE po wywołaniu badania w obrazie systemu PACS,
- 5. Musi wyświetlać informację o statusie archiwizacji offline (działa / nie działa),
- 6. Musi prezentować listę badań do odzyskania z informacją na której kasetce znajduje się badanie do odzyskania,
- 7. Aplikacja obsługująca bibliotekę LTO musi umożliwiać wywołanie ekranu wyświetlającego listę nośników OFFLINE dla kaset LTO w zakresie:
	- 7.1. nr nośnika,
	- 7.2. nazwa nośnika,
	- 7.3. nr slotu w którym znajduje się nośnik,
	- 7.4. data ostatniego zapisu badań na nośniku,
	- 7.5. informacja o tym czy nośnik jest pełny,
	- 7.6. ilość plików znajdujących się na nośniku,
	- 7.7. zajętość w GB nośnika,
- 8. Musi być możliwe wywołanie procesu dodania nowej kasety LTO do nośnika, proces ten może zostać wykonany przez użytkownika,
- 9. Musi automatycznie wykrywać czy nośnik zostanie wykorzystany do tworzenia 1 czy 2 kopii obrazów,
- 10. Musi wyświetlać użytkownikowi logi krytyczne z procesu archiwizacji offline.

![](_page_11_Picture_0.jpeg)

![](_page_11_Picture_1.jpeg)

![](_page_11_Picture_2.jpeg)

![](_page_11_Picture_3.jpeg)

![](_page_11_Picture_4.jpeg)

- 1. Musi udostępniać tryb diagnostyczny zdjęcia wyświetlane są w trybie 11 bitów (ilość odcieni szarości) z najwyższą iakościa
- 2. Musi automatycznie wykrywać ilość podłączonych monitorów i ustawiać odpowiedni tryb wyświetlania aplikacji: 2.1. ekran diagnostyczny,
	- 2.2. ekran wyszukiwania badań.
- 3. Musi umożliwiać ustawienie trybu autoryzacji do systemu dystrybucji obrazów:
	- 3.1. bez autoryzacji,
		- 3.2. autoryzacja wymagana,
		- 3.3. autoryzacja opcjonalna.
- 4. Musi udostępniać tryb kliniczny zdjęcia wyświetlane są w trybie 8 bitowym (ilość odcieni szarości):
	- 4.1. obrazy przetwarzane po stronie klienta bazując na pełnych obrazach DICOM,
	- 4.2. obrazy przetwarzanie po stronie serwera, komunikacja z klientem w formie zrekonstruowanych plików obrazowych, musi umożliwiać przetwarzanie danych po stronie serwera, do klienta wysyłany jest jedynie ostateczny wynik przetwarzania danych, klient nie pracuje na obrazach DICOM tak więc załadowanie np.: 1000 obrazów CT i wykonanie na nich rekonstrukcji nie powoduje potrzeby pobrania 1000 obrazów do oprogramowania klienckiego,
	- 4.3. w trybie przetwarzania obrazów po stronie serwera do pracy niezbędny jest udostępniony tylko jeden port tcp 443 lub 80,
	- 4.4. w trybie przetwarzania obrazów po stronie serwera , aplikacja nie może zapisywać jakichkolwiek danych obrazowych na stacji użytkownika, za wyjątkiem sytuacji gdy użytkownik jawnie tego zażąda,
- 5. Musi umożliwić podłączenie więcej niż jednego serwera PACS.
- 6. Musi umożliwiać przeszukanie serwera PACS w zakresie:
	- 6.1. imię i nazwisko w wersji anglojęzycznej i polskojęzycznej (wyszukiwanie wyświetlanie z polskimi znakami diaktrycznymi),
	- 6.2. id pacjenta,
	- 6.3. nr pesel pacjenta,
	- 6.4. daty wykonania badania,
	- 6.5. nazwy badania,
	- 6.6. modalności badania.
- 7. Musi umożliwiać wyszukanie badań z ostatnich X godzin.
- 8. Musi umożliwić zapisanie filtru wyszukiwania tak by można go było szybko wywołać w dowolnym momencie
- 9. Po załadowaniu badania, musi wyświetlać użytkownikowi listę dostępnych historycznych badań dostępnych na serwerach PACS, wraz z miniaturami badań
- 10. musi umożliwić szybkie powiększenie obecnie oglądanego obrazu do pełnego rozmiaru monitora i powrót do poprzednich ustawień i poprzedniej konfiguracji layoutu,
- 11. Musi umożliwić zaznaczenie wybranych obrazów i oznaczenie ich do:
	- 11.1. wysłania do wskazanego zewnętrznego systemu PACS,
	- 11.2. wysłanie do wydrukowania na drukarce DICOM,
	- 11.3. wykonanie anonimizacji badania,
	- 11.4. wyświetlania tylko zaznaczonych badań.
- 12. Musi umożliwiać ustawienie wydruku DICOM w zakresie:
	- 12.1. dodanie obrazu do listy drukowanych obrazów, wyświetlane są miniatury drukowanych obrazów,
	- 12.2. na wyświetlonych miniaturach do drukowania możliwe jest zmiana zoom, zmiana windowlvl,
	- 12.3. ustawienie layoutu do wydruku.
- 13. Musi umożliwiać połączenie kilku serii w jedną serię.
- 14. Musi obsługiwać hanging protocols:
	- 14.1.minimalny układ layoutów 1x1 , 2x1 , 2x2, 3x2 , 3x3 , 4x4 , 4x5 , 4x6,,
		- 14.2.możliwe jest przypisanie hanging protocol do określonego typu badania bazując na danych zawartych w tagach DICOM np.: badanie o modalność "CR" z study description "bone\*", tak że dla badanie bone załaduje domyślnie ustalony layout włączając odrazu MPR dla tomografii komputerowej i ładując ostatnie badanie porównawczo,
		- 14.3. użytkownik może ustawić automatyczne porównawcze ładowanie badań historycznych jeśli są dostępne w systemie PACS,
- 15. Musi umożliwiać jednoczesne otworzenie kilku badań różnych pacjentów w formie okien lub zakładek, pozwoli to radiologowi opracowującym konkretne badanie na przerwanie pracy nad wskazanym badaniem i skonsultowanie badania innego pacjenta,
- 16. Musi umożliwiać otwarcie i porównanie kilku badań tego samego pacjenta,
- 17. Musi umożliwiać załadowanie konkretnej wskazanej serii.
- 18. Musi umożliwiać włączenie filtrów na obrazie min wyostrzenie, wygładzenie
- 19. Musi umożliwiać ręczna kalibracja obrazu względem obiektu znajdującego się na obrazie, tak by następnie wszystkie obrazy w serii przyjęły skalibrowaną wartość
- 20. Musi umożliwiać zmianę jasności obrazu

![](_page_12_Picture_0.jpeg)

![](_page_12_Picture_1.jpeg)

![](_page_12_Picture_2.jpeg)

![](_page_12_Picture_3.jpeg)

- 21. Musi umożliwiać zmianę kontrastu obrazu
- 22. Musi umożliwiać powiększenie kierunkowe (zoom in, zoom out), powiększanie musi być płynne nie może być skokowe
- 23. Musi umożliwić powiększenie obrazu w skali 1:1
- 24. Musi umożliwić przesuwanie obrazu w dowolnym kierunku
- 25. Musi umożliwiać obrót obrazu o dowolny kąt
- 26. Musi umożliwiać odbicie obrazu w pionie i w poziomie
- 27. Musi umożliwiać inwersję kolorów obrazu
- 28. Musi umożliwiać nakreślenie rejonu zainteresowania i zasłonięcie wszystkiego poza rejonem zainteresowania (blendowanie)
- 29. Musi umożliwiać wykonanie pomiaru odległości w linii prostej
- 30. Musi umożliwiać wykonanie pomiaru w linii krzywej wolnej oraz w linii krzywej łamanej
- 31. Musi umożliwiać wykonanie pomiaru sercowo-płucnego i obliczenie wskaźnika
- 32. Musi umożliwiać pomiar gęstości punktowy
- 33. Musi umożliwiać pomiar kąta w tym kąta cobba
- 34. Musi umożliwiać pomiar pola powierzchni, obwodu w formie:
	- 34.1. okręgu,
	- 34.2. elipsy,
	- 34.3. kwadratu,
	- 34.4. prostokąta.
- 35. Musi umożliwiać pomiary dotyczące gęstości minimalnej, średniej, maksymalnej oraz odchylenia standardowego na zaznaczonym obszarze:
	- 35.1. okręgu,
	- 35.2. elipsy,
	- 35.3. kwadratu,
	- 35.4. prostokąta.
- 36. Musi umożliwiać wywołanie lupy i powiększenie fragmentaryczne obrazu.
- 37. Musi umożliwiać wykonanie następujących operacji na obrazie: lupa, możliwe jest w powiększeniu lupy wywołanie funkcji zmiany jasności i kontrastu tak by poza lupą obraz pozostał bez zmian.
- 38. Musi umożliwiać wykonanie rekonstrukcji MPR (MultiPlanar Reconstruction) w płaszczyznach (osiowej, czołowej, strzałkowej),
- 39. Musi umożliwiać MPR na wszystkich powyższych płaszczyznach musi zaznaczać linie referencyjne wskazujące punkt odniesienia na pozostałych płaszczyznach i umożliwiać zmianę na każdej z wybranych płaszczyzn,
- 40. Musi umożliwiać dodanie strzałki z podpisem dla dowolnego obrazu w ramach badania
- 41. Musi umożliwiać MPR wykonanie zmiany orientacji reformatów MPR
- 42. Musi umożliwiać MPR wykonanie pomiaru w linii prostej w 3D
- 43. Musi umożliwiać MPR wykonania pomiaru po linii krzywej łamanej w 3D,
- 44. Musi umożliwiać zapisanie wykonanych pomiarów, ustawień dotyczących jasności i kontrastu tak że przy ponownym wywołaniu tego obrazu oprogramowanie automatycznie odtworzyło ostatnio zapisane ustawienia dotyczące obrazów i pomiarów, funkcja ta musi być realizowana automatycznie (bez ingerencji użytkownika), dla każdego oglądanego badania,
- 45. Musi umożliwiać ukrycie adnotacji widocznych na obrazie,
- 46. Musi umożliwiać automatycznie dostosowanie wartości i jasności kontrastu dla obrazu na podstawie danych zapisanych w obrazie medycznym,
- 47. Musi umożliwiać wykorzystanie kilku zapisanych ustawień (z ang. Presets) dotyczących jasności i kontrastu,
- 48. Musi umożliwiać zapisanie nowych ustawień (z ang. Presets) dla jasności i kontrastu,
- 49. Musi umożliwiać automatyczne dostosowanie wartości jasności i kontrastu dla całego obszaru na podstawie wskazanego przez użytkownika obszaru zainteresowania,
- 50. Musi umożliwiać automatyczne dostosowanie wartości jasności i kontrastu dla całego obszaru na podstawie wskazanych przez użytkownika obszarów zainteresowań uwzględniając wszystkie obszary zainteresowań podczas dostosowania wartości jasności i kontrastu,
- 51. Musi umożliwiać synchronizację poniższych operacji pomiędzy oknami w ramach layoutu, synchronizować można minimalnie w następujący sposób:
	- 51.1.synchronizacja pomiędzy zaznaczonymi oknami, użytkownik zaznacza okna które należy synchronizować,
	- 51.2.synchronizacja zmiany jasności obrazu,
	- 51.3.synchronizacja zmiany kontrastu obrazu,
	- 51.4.synchronizacja powiększenia,
	- 51.5.synchronizacja przesuwania obrazu,
	- 51.6.synchronizacji serii pomiędzy sobą tak by przewijanie jednej serii np. T1 przewijało serie połączone np. T2, jeśli seria nr 1 ma inną grubość niż seria nr 2 aplikacja automatycznie dopasuje linie referencyjnie i wyświetli je na odpowiadającym sobie poziomie,

![](_page_13_Picture_0.jpeg)

![](_page_13_Picture_1.jpeg)

![](_page_13_Picture_2.jpeg)

![](_page_13_Picture_3.jpeg)

![](_page_13_Picture_4.jpeg)

- 51.7.synchronizacja przewijania obrazu na podstawie (zdjęcie w zdjęcie, grubość ramki w grubość ramki, ręczne ustawienie synchronizacji),
- 51.8.synchronizacja przewijania obrazu umożliwia ustawienia ręcznej synchronizacji dla różnych badań MR i CT tego samego pacjenta w trybie porównawczym,
- 51.9.synchronizacja lupy,
- 51.10. synchronizacja widoku MPR, synchronizacja widoku możliwa jest dla dwu serii tego samego badania, ruch na obrazie serii pierwszej jest synchronizowany tak by obrazy drugiej załadowanej serii były w tym samym położeniu.
- 52. Musi umożliwiać 3D, VRT
- 53. Musi umożliwiać zdefiniowanie, edycję mapy kolorów dla rekonstrukcji 3D
- 54. Musi pozwalać na określenie grubości warstwy rekonstrukcji,
- 55. Musi umożliwiać wykonanie rekonstrukcji MIP (Min / Max intensity project)
- 56. Musi umożliwiać synchronizacja widoku 3D, synchronizacja widoku możliwa jest dla dwu serii tego samego badania, ruch na obrazie serii pierwszej jest synchronizowany tak by obrazy drugiej załadowanej serii były w tym samym położeniu,
- 57. Musi posiadać narzędzie lokalizacji, wskazany przez użytkownika punkt na obrazie pojawi się na pozostałych płaszczyznach rzutu,
- 58. Musi umożliwiać wykonanie rekonstrukcji po krzywej definiowanej przez użytkownika CPR stretched,
- 59. Musi umożliwiać wykonanie rekonstrukcji po krzywej definiowanej przez użytkownika CPR straightened,
- 60. CPR na wszystkich wygenerowanych płaszczyznach musi zaznaczać linie referencyjne wskazujące punkt odniesienia na pozostałych płaszczyznach i umożliwiać zmianę na każdej z wybranych płaszczyzn,
- 61. Musi posiadać specjalizowany moduł do obsługi mammografii tak by możliwe było wyświetlenie obrazów w układzie: R-CC, L-CC, R-MLO, L-MLO,
- 62. Oprogramowanie musi wyświetlać porównawczo dwa badania mammograficznych w układzie dwóch paneli mammograficznych (obecne na górze, poprzednie na dole),
- 63. Oprogramowanie musi umożliwiać włączenia/ wyłączenia "Hanging Protocol" automatycznego rozpoznawania badania mammograficznego (na podstawie "Modality") celem uruchomienia widoku mammograficznego,
- 64. Oprogramowanie musi wykorzystywać klawiaturę specjalizowaną dla stacji mammograficznych, tak by wywołanie jednego przycisku na klawiaturze mammograficznej wykonywało:

64.1. automatyczne ustawieni hanging protocols,

64.2. otworzenie badania historycznego i załadowanie go w ustalonym hanging protocol

# **I Wdrożenie**

- 1. Instalacja i konfiguracja systemu PACS/RIS w utworzonym wirtualnym środowisku przetwarzania danych (w tym również instalacja i konfiguracja systemów operacyjnych, konfiguracja bazy danych, instalacja oprogramowania aplikacyjnego na serwerach fizycznych i wirtualnych, konfiguracja usług na serwerach fizycznych i wirtualnych, stworzenie i konfiguracja systemu kopii zapasowych danych gromadzonych i przetwarzanych w systemie).
- 2. Produkcyjne uruchomienie dostarczonego szpitalnego systemu informatycznego w wymaganym przez Zamawiającego zakresie, musi być poprzedzone niezbędnymi do uruchomienia czynnościami, w tym min.:
	- 2.1. zebraniem i opracowaniem danych organizacyjnych Zamawiającego,
	- 2.2. uzgodnieniem parametrów konfiguracyjnych,
	- 2.3. konfiguracją ogólnych parametrów aplikacji,
	- 2.4. konfiguracją struktury,
	- 2.5. konfiguracją typów i grup personelu wraz z konfiguracją uprawnień dla typów personelu,
	- 2.6. konfiguracją dostarczanych modułów PACS/RIS
- 3. Wykonawca ma obowiązek udzielenia instruktażu administratorom Zamawiającego w zakresie obsługi dostarczonego sprzętu i oprogramowania.
- 4. Wykonawca w trakcie wdrożenia ma obowiązek dostosować szablony, sprawozdania, słowniki, szablony generowanych wydruków itp. do potrzeb Zamawiającego.
- 5. Wykonawca w trakcie wdrożenia ma obowiązek dostarczyć dokumenty potwierdzające rejestrację systemu PACS jako wyrób medyczny w klasie min. IIb
- 6. Wykonawca zobowiązuje się załączyć do oferty listę uprawnionych podmiotów wykonujących usługi serwisowe na podstawie uzyskanej od producenta autoryzacji w zakresie oferowanego sprzętu – podstawa: art. 90 ustawy z dnia 20-05-2010 r. o wyrobach medycznych (Dz. U. z 2010 r. nr 107 poz. 679).